# IBM Business Process Manager Application Pattern en Red Hat Enterprise Linux Server **Versión 8.5**

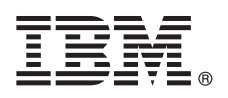

# **Guía de inicio rápido**

*Empiece a descargar e instalar el paquete Business Process Manager Application Pattern para utilizar IBM Business Process Manager en una nube privada.*

**Versión traducida:** Para obtener la Guía de inicio rápido en otros idiomas, imprima el PDF específico del idioma desde el soporte de instalación.

# **Visión general del producto**

IBM® BPM Application Pattern es una configuración de patrón de aplicación virtual de IBM BPM Advanced, V8.5. Un patrón de aplicación virtual es un modelo que usted crea. Para crear el modelo, utilice artefactos de aplicación como componentes, enlaces, políticas y niveles de calidad de servicio. Utilice estos patrones de aplicación virtual para crear, desplegar y gestionar entornos de IBM BPM. IBM BPM Application Pattern proporciona prestaciones de gestión de procesos de negocio configuradas para proyectos típicos de gestión de procesos de negocio.

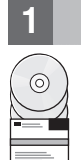

## **1 Paso 1: Acceder al software y a la documentación**

Después de descargar su oferta desde IBM Passport Advantage, siga las instrucciones del Information Center [\(http://pic.dhe.ibm.com/infocenter/dmndhelp/v8r5m0/index.jsp?topic=/com.ibm.wbpm.cloud.doc/topics/](http://pic.dhe.ibm.com/infocenter/dmndhelp/v8r5m0/index.jsp?topic=/com.ibm.wbpm.cloud.doc/topics/tbpm_priclo_dowloin.html) [tbpm\\_priclo\\_dowloin.html\)](http://pic.dhe.ibm.com/infocenter/dmndhelp/v8r5m0/index.jsp?topic=/com.ibm.wbpm.cloud.doc/topics/tbpm_priclo_dowloin.html).

Esta oferta del producto incluye los siguientes componentes:

- Archivos binarios preinstalados de IBM BPM V8.5
- v Definiciones de tipos de patrón de IBM BPM
- v Plug-in de patrón de aplicación virtual de IBM BPM

Para obtener la documentación completa, incluyendo las instrucciones de instalación, consulte la biblioteca de IBM Business Process Manager (BPM) (http://www.ibm.com/software/integration/business-process-manager/library/ documentation).

#### **2 Paso 2: Evaluar la configuración del hardware y del sistema**

IBM BPM Application Patterns se ejecuta en IBM PureApplication System W1500, V1.1.0.0 y fixpacks posteriores.

### **3 Paso 3: Instalar IBM BPM Application Patterns**

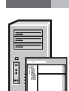

Para instalar IBM BPM Application Pattern, siga los pasos siguientes:

- 1. vaya al sitio web de IBM Passport Advantage y ubique el paquete de *Business Process Manager Application Pattern*, BPM\_APP\_PATTERN\_V85\_RHEL\_X64.tgz. Este archivo comprimido contiene el modelo de aplicación, que suministra scripts y soportes de instalación para instalar en un sistema operativo Windows or Linux e hipervisores VMWare ESX.
- 2. Descargue el paquete desde Passport Advantage a un servidor http. anote la ubicación para que pueda consultar la dirección web durante el proceso de instalación.
- 3. Inicie sesión en la Consola de carga de trabajo de IBM PureApplication System.
- 4. Pulse **Nube** > **Tipos de patrones** para abrir la ventana Tipos de patrones.
- 5. Instale el tipo de patrón de IBM. Pulse el icono **Añadir**.
- 6. En la pestaña **Remoto** de la ventana Instalar un tipo de patrón, especifique la dirección web en la que ha descargado el paquete de IBM BPM Application Pattern.
- 7. Verifique que **IBM BPM Pattern Type 8.5** está listado a la izquierda de la ventana Tipos de patrón.
- 8. Seleccione **IBM BPM Pattern Type 8.5** y acepte las licencias.
- 9. Pulse **Catálogo** > **Plantillas de aplicaciones virtuales** para abrir la ventana Plantillas de aplicaciones virtuales.
- 10. Seleccione **IBM BPM Pattern Type 8.5** en la ventana Plantillas de aplicaciones virtuales y verifique la instalación ubicando las siguientes plantillas de aplicaciones virtuales de IBM:
	- v **Process Center**
	- v **Process Application**
	- v **Process Application with Existing Process Center**
	- v **Process Application with External Database**

#### **4 Paso 4: Comenzar**

Consulte la información sobre la creación de patrones de aplicación de IBM BPM en el Information Center: [Creación de](http://pic.dhe.ibm.com/infocenter/dmndhelp/v8r5m0/index.jsp?topic=/com.ibm.wbpm.cloud.doc/topics/tbpm_priclo_usepatt.html) [patrones de aplicaciones virtuales.](http://pic.dhe.ibm.com/infocenter/dmndhelp/v8r5m0/index.jsp?topic=/com.ibm.wbpm.cloud.doc/topics/tbpm_priclo_usepatt.html)

#### **Más información**

**?** Para obtener recursos técnicos adicionales, consulte los enlaces siguientes:

- v IBM Education Assistant (http://publib.boulder.ibm.com/infocenter/ieduasst/v1r1m0/)
- v Información de PureApplication System [\(http://pic.dhe.ibm.com/infocenter/psappsys/v1r1m0/index.jsp\)](http://pic.dhe.ibm.com/infocenter/psappsys/v1r1m0/index.jsp)
- v Información de soporte para IBM BPM Advanced [\(http://www.ibm.com/support/entry/portal/Overview/Software/](http://www.ibm.com/support/entry/portal/Overview/Software/WebSphere/IBM_Business_Process_Manager_Advanced) [WebSphere/IBM\\_Business\\_Process\\_Manager\\_Advanced\)](http://www.ibm.com/support/entry/portal/Overview/Software/WebSphere/IBM_Business_Process_Manager_Advanced)

IBM Business Process Manager Versión 8.5 Materiales bajo licencia - Propiedad de IBM. Copyright IBM Corp. 2012, 2013. Derechos restringidos para los usuarios del Gobierno de EE.UU. - El uso, la duplicación o la divulgación restringidos por el GSA ADP Schedule Contract con IBM Corp.

IBM, el logotipo de IBM, ibm.com, Passport Advantage, y PureApplication son marcas registradas de International Business Machines Corp., registradas en muchas jurisdicciones del mundo. Otros nombres de productos y servicios pueden ser marcas registradas de IBM o de otras compañías. Una lista actual de las marcas registradas de IBM se encuentra disponible en la Web en ["Copyright and trademark information"](http://www.ibm.com/legal/copytrade.shtml) [\(www.ibm.com/legal/copytrade.shtml\)](http://www.ibm.com/legal/copytrade.shtml).

Java™ y todas las marcas registradas y logotipos basados en Java son marcas registradas de Oracle o sus afiliados. Linux es una marca registrada de Linus Torvalds en Estados Unidos o en otros países. Microsoft Windows es una marca registrada de Microsoft Corporation en Estados Unidos o en otros países.

Número Pieza: CIJH3ML

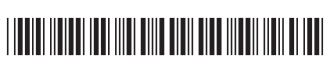